# **Threats to Information Security**

**Sanjay Goel University at Albany, SUNY February 17, 2006**

*Sanjay Goel, School of Business/Center for Information Forensics and Assurance University at Albany Proprietary Information*

## **Course Outline**

**Unit 1:** What is a Security Assessment?

–Definitions and Nomenclature

**Unit 2:** What kinds of threats exist?

– Malicious Threats (Viruses & Worms ) and Unintentional Threats

**Unit 3:** What kinds of threats exist? (cont'd)

– Malicious Threats (Spoofing, Session Hijacking, Miscellaneous)

**Unit 4:** How to perform security assessment?

– Risk Analysis: Qualitative Risk Analysis

**Unit 5:** Remediation of risks?

– Risk Analysis: Quantitative Risk Analysis

#### **Threats to Information Security Outline for this unit**

**Module 1:** Spoofing **Module 2:** Email Spoofing **Module 3:** Web Spoofing **Module 4:** Session Hijacking **Module 5:** Other Threats

Module 1 Spoofing

#### **Spoofing Outline**

- •What is spoofing?
- $\bullet$ What types of spoofing are there?
- $\bullet$ What are the controls to spoofing?
- $\bullet$ What is IP spoofing?
- $\bullet$  What are the kinds of IP spoofing?
	- –Basic Address Change
	- –Source Routing
	- –UNIX Trust Relations

#### **Spoofing Basics**

- • Definition:
	- – Computer on a network pretends to have identity of another computer, usually one with special access privileges, so as to obtain access to the other computers on the network
- • Typical Behaviors:
	- – Spoofing computer often doesn't have access to user-level commands so attempts to use automation-level services, such as email or message handlers, are employed
- • Vulnerabilities:
	- – Automation services designed for network interoperability are especially vulnerable, especially those adhering to open standards.

### **Spoofing Types**

- $\bullet$  IP Spoofing:
	- – Typically involves sending packets with spoofed IP addresses to machines to fool the machine into processing the packets
- • Email Spoofing:
	- –Attacker sends messages masquerading as some one else
- $\bullet$  Web Spoofing:
	- – Assume the web identity and control traffic to and from the web server

### **Spoofing Prevention and Detection**

- • Prevention:
	- Limit system privileges of automation services to minimum necessary
	- Upgrade via security patches as they become available
- Detection:
	- Monitor transaction logs of automation services, scanning for unusual behaviors
	- If automating this process do so off-line to avoid "tunneling" attacks
- • Countermeasures:
	- Disconnect automation services until patched
	- Monitor automation access points, such as network sockets, scanning for next spoof, in attempt to track perpetrator

### **Spoofing IP Spoofing Types**

- $\bullet$  Types of IP spoofing
	- 1. Basic Address Change
	- 2. Use of source routing to intercept packets
	- 3. Exploiting of a trust relationship on UNIX machines

#### **Spoofing IP Spoofing: Basic Address Change**

•Attacker uses IP address of another computer to acquire information or gain access to another computer

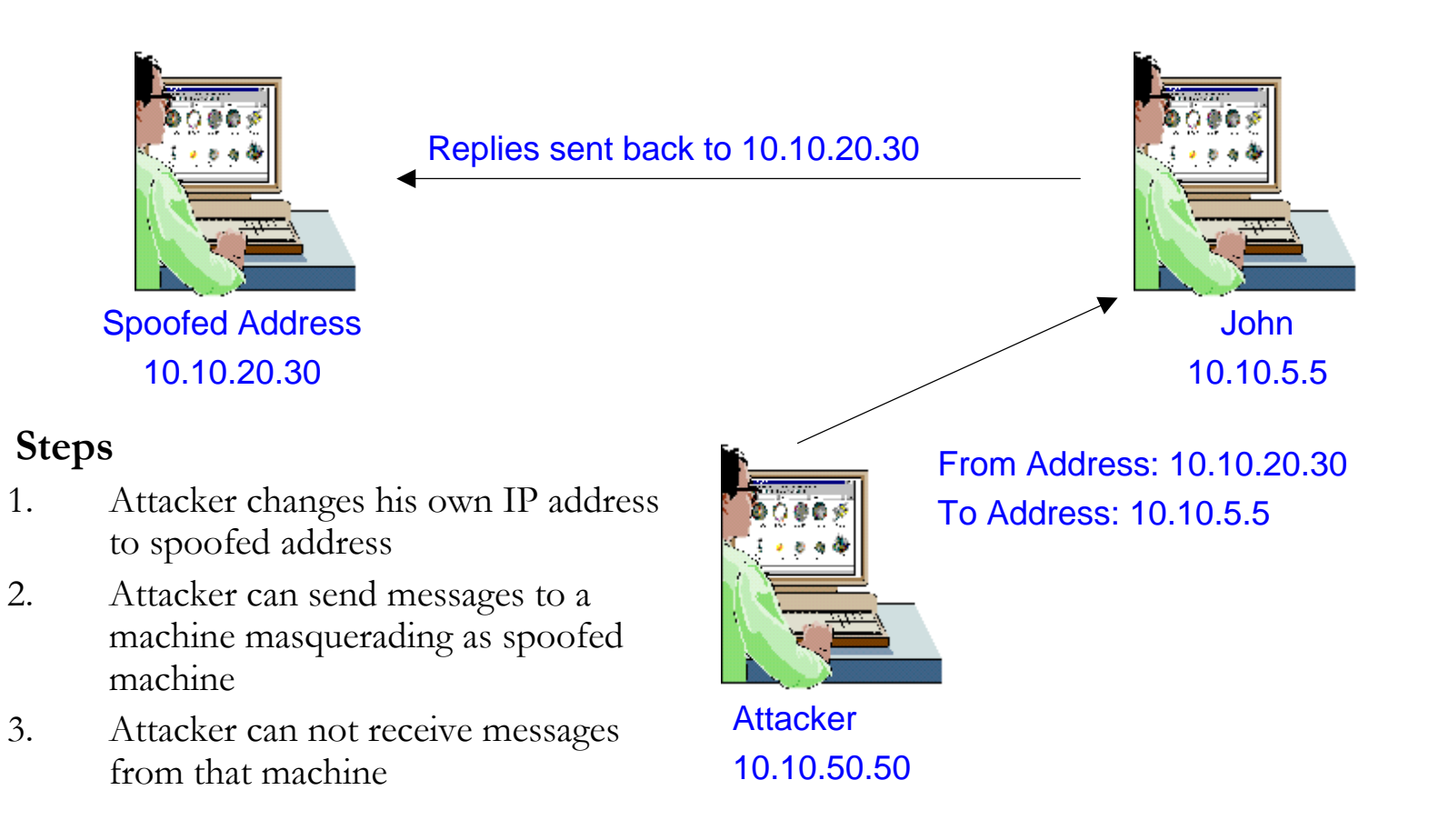

### **Spoofing IP Spoofing: Basic Address Change, cont'd.**

- • Simple Mechanism
	- From start menu select settings  $\rightarrow$  Control Panel
	- Double click on the network icon
	- Right click the LAN connection and select properties
	- select Internet Protocol (TCP/IP) and click on properties
	- Change the IP address to the address you want to spoof
	- Reboot the machine
- • Limitation
	- Flying Blind Attack (only send packets from own machine, can't get input back)
	- User can not get return messages
- • Prevention
	- Protect your machines from being used to launch a spoofing attack
	- Little can be done to prevent other people from spoofing your address

### **Spoofing IP Spoofing: Basic Address Change, cont'd.**

- • Users can be prevented from having access to network configuration
- $\bullet$  To protect your company from spoofing attack you can apply basic filters at your routers
	- Ingress Filtering: Prevent packets from outside coming in with address from inside.
	- Egress Filtering: Prevents packets not having an internal address from leaving the network

#### **Spoofing IP Spoofing: Source Routing**

- • Attacker spoofs the address of another machine and inserts itself between the attacked machine and the spoofed machine to intercept replies
- • The path a packet may change can vary over time so attacker uses source routing to ensure that the packets pass through certain nodes on the network

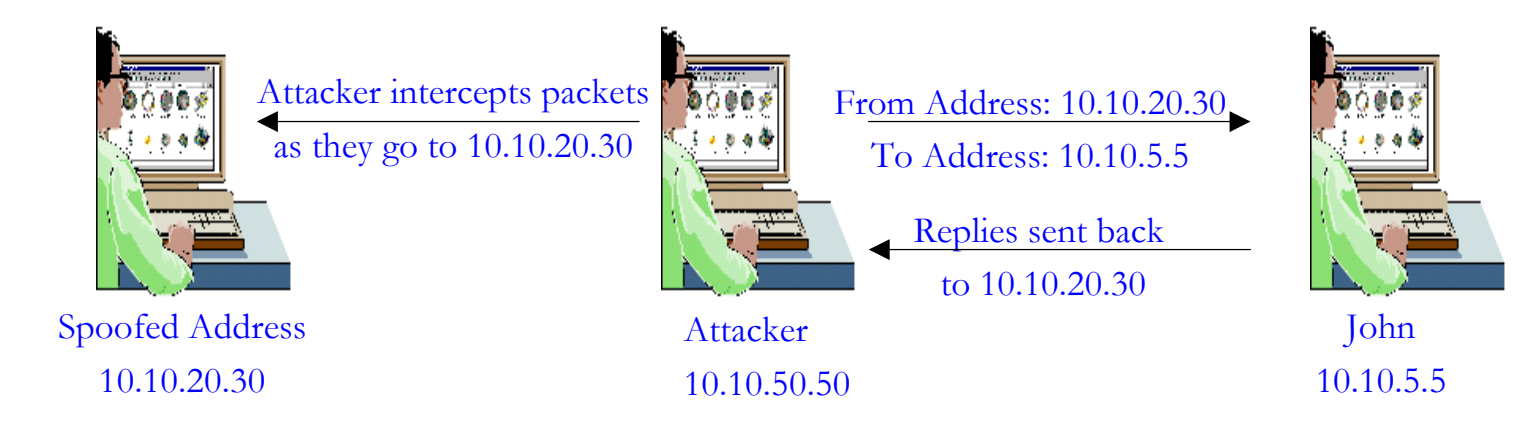

#### **Spoofing IP Spoofing: Source Routing**

- • Two modes of source routing
	- Loose Source Routing (LSR): Sender specifies a list of addresses that the packet must go through but the packet can go through other addresses if required.
	- Strict Source Routing (SSR): Sender specifies the exact path for the packet and the packet is dropped if the exact path can not be taken.
- • Source Routing works by using a 39-byte source route option field in the IP header
	- Works by picking one node address at a time sequentially
	- A maximum of 9 nodes in the path can be specified
- • Source Routing was introduced into the TCP spec for debugging and testing redundancy in the network

### **Spoofing IP Spoofing: Tools for Source Routing**

- •Tracert: Windows NT utility runs at a Command prompt.
- • Traces a path from you to the URL or IP address given along with the tracert command.
- $\bullet$  Usage: tracert [-d] [-h maximum\_hops] [-j host-list] [-w timeout] target\_name Options:
	- •-d Do not resolve addresses to hostnames.
	- •-h maximum hops Maximum number of hops to search for target.
	- •-j host-list Loose source route along host-list.
	- •-w timeout Wait timeout milliseconds for each reply.
- •Tracing a URL: tracert www.techadvice.com <enter>

Tracing route to www.techadvice.com [63.69.55.237] over a maximum of 30 hops: 1 181 ms 160 ms 170 ms border0.Srvf.Rx2.abc [63.69.55.237] 2 170 ms 170 ms 160 ms 192.168.0.23 .....

- • Examples
	- e.g. Tracing an IP-Address: tracert 3.1.6.62
	- e.g. Tracing using loose source routing: tracert –j 3.2.1.44 3.3.1.42
- •Protection: Disable source routing at routers

#### **Spoofing IP Spoofing: Unix Trust Relations**

- • In UNIX trust relationships can be set up between multiple machines
	- After trust becomes established the user can use Unix r-commands to access sources on different machines
	- A .rhosts file is set up on individual machines or /etc/hosts.equiv is used to set it up at the system level
- • Trust relationship is easy to spoof
	- If user realizes that a machine trusts the IP address 10.10.10.5 he can spoof that address and he is allowed access without password
	- The responses go back to the spoofed machine so this is still a flying blind attack.
- • Protection
	- Do not use trust relations
	- Do not allow trust relationships on the internet and limit them within the company
	- Monitor which machines and users can have trust without jeopardizing critical data or function

#### **Spoofing Questions 1 and 2**

1) What is spoofing?

2) What types of spoofing exist?

#### **Spoofing Questions 3, 4 and 5**

3) What are the limitations to the basic address change type of IP spoofing?

### 4) What are the two modes of the source routing type of IP spoofing?

#### 5) Why are UNIX trust relationships easy to spoof?

Module 2 Email Spoofing

### **Email Spoofing Outline**

- •What is email spoofing?
- $\bullet$ Why do people spoof email?
- $\bullet$ What are the types of email spoofing?
	- –Similarly named accounts
	- –Email configuration changes
	- Telnet to Port 25

#### **Email Spoofing Basics**

Definition:

Attacker sends messages masquerading as some one else What can be the repercussions?

Reasons:

- $\bullet$  Attackers want to hide their identity while sending messages (sending anonymous emails)
	- User sends email to anonymous e-mailer which sends emails to the intended recipient
- • Attacker wants to impersonate someone
	- To get someone in trouble
- • Social engineering
	- Get information by pretending to be someone else

### **Email Spoofing Types**

- • Types of email spoofing
	- –Fake email accounts
	- –Changing email configuration
	- –Telnet to mail port

#### **Similar Name Account**

- • Create an account with similar email address
	- SanjayGoel@yahoo.com: A message from this account can perplex the students
	- Most mailers have an alias field (this can be used to prescribe any name.
- •Example

Class:

I am too sick to come to the class tomorrow so the class is cancelled.

The assignments that were due are now due next week. Sanjay Goel

#### **Similar Name Account**

- $\bullet$  Protection
	- Educating the employees in a corporation to be cautious
	- Make sure that the full email address rather than alias is displayed
	- Institute policy that all official communication be done using company email
	- Use PKI where digital signature of each employee is associated with the email

**Mail Client**

- $\bullet$  Modify a mail client
	- When email is sent from the user no authentication is performed on the from address
	- Attacker can put in any return address he wants to in the mail he sends
- $\bullet$  Protection
	- Education
	- Audit Logging
	- Looking at the full email address

#### **Telnet to Port 25**

- • Telnet to port 25
	- Most mail servers use port 25 for SMTP.
	- An attacker runs a port scan and gets the IP address of machine with port 25 open
	- telnet IP address 25 (cmd to telnet to port 25)
	- Attacker logs on to this port and composes a message for the user.
- •Example:

Hello

mail from:spoofed-email-address Rcpt to: person-sending-mail-to Data (message you want to send) Period sign at the end of the message

#### **Telnet to Port 25**

- • Mail relaying is the sending of email to a person on a different domain
	- Used for sending anonymous email messages
- • Protection
	- Make sure that the recipients domain is the same as the the mail server
	- New SMTP servers disallow mail relaying
	- From a remote connection the from and to addresses are from the same domain as the mail server
	- Make sure that spoofing and relay filters are configured

#### **Email Spoofing Questions 1 and 2**

1) Why is email spoofing done?

### 2) List the different types of email spoofing.

#### **Email Spoofing Questions 3, 4 and 5**

- 3) How do you prevent receiving mail from a configuration-changed mail client?
- 4) What is type of email spoofing is this an example of? Real address for John Doe: johndoe@hotmail.com Fake address set for John Doe: johndoe@aol.com
- 5) Try to use telnet email spoofing in your own home computer to send a "fake" email message to yourself.

Module 3 Web Spoofing

### **Web Spoofing Outline**

- •What are the types of web spoofing?
	- Basic
	- –Man-in-the-middle
	- –URL Rewriting
	- –Tracking state (maintaining authentication within a site)
- What are the ways to track state?
	- –**Cookies**
	- –URL encoding
	- –Hidden form fields
- •How to protect against web spoofing?

### **Web Spoofing Types**

- • Types of Web Spoofing
	- Basic
	- Man-in-the-Middle Attack
	- URL Rewriting
	- –Tracking State

#### **Web Spoofing Basic**

#### •No requirement against registering a domain

- Attacker registers a web address matching an entity e.g. votebush.com, geproducts.com, gesucks.com
- • Process
	- Hacker sets up a spoofed site
	- User goes to the spoofed site
	- Clicks on items to order and checks out
	- Site prompts user for credit card information
	- Gives the user a cookie
	- Puts message Site experiencing technical difficulty
	- When user tries back spoofed site checks cookie
	- Already has credit card number so directs the user to legitimate site

### **Web Spoofing Basic, cont'd.**

- • Protection
	- Use server side certificates
	- Certificates much harder to spoof
	- Users need to ensure that the certificates are legitimate before clicking on OK to accept certificate

#### **Man in the Middle Attack**

- • Man-in-the-Middle Attack
	- Attacker acts as a proxy between the web server and the client
	- Attacker has to compromise the router or a node through which the relevant traffic flows
- • Protection
	- Secure the perimeter to prevent compromise of routers

#### **Web Spoofing URL Rewriting**

- • URL Rewriting
	- Attacker redirects web traffic to another site that is controlled by the attacker
	- Attacker writes his own web site address before the legitimate link
	- e.g. <A href="http://www.hacker.com/http://www.albany.edu/index.html">
	- The user is first directed to the hacker site and then redirected to the actual site
- • Protections
	- Web browsers should be configured to always show complete address
	- Ensure that the code for the web sites is properly protected at the server end and during transit

#### **Tracking State**

- • Web Sites need to maintain persistent authentication so that user does not have to authenticate repeatedly
- • Http is a stateless protocol
	- Tracking State is required to maintain persistent authentication
- • This authentication can be stolen for masquerading as the user

### **Web Spoofing Tracking State**

- • Three types of tracking methods are used:
	- Cookies: Text containing ID of the user stored in the cookie file
		- Attacker can read the ID from users cookie file
	- URL Session Tracking: An id is appended to all the links in the website web pages.
		- Attacker can guess or read this id and masquerade as user
	- Hidden Form Elements
		- ID is hidden in form elements which are not visible to user
		- Hacker can modify these to masquerade as another user

#### **Tracking State Cookies**

- • Cookies are pieces of information that the server passes to the browser and the browser stores on the user's machine.
	- Set of name value pairs
- • Web servers place cookies on user machines with id to track the users
- Two types of cookies
	- Persistent cookies: Stored on hard drive in text format
	- Non-persistent cookies: Stored in memory and goes away after you reboot or turn off the machine
- • Attacker gets cookies by:
	- Accessing the victim hard drive
	- Guessing Ids which different web servers assign

**Tracking State Cookies**

- • For protection, website designers should use:
	- – Physical protection of hard drives is best protection
	- – Non-persistent cookies since hacker has to access and edit memory to get to it.
	- – Random hard to guess ID (could be a random number in between 1 to 1000)

#### **Tracking State URL Encoding**

- • http:// www.address.edu:1234/path/subdir/file.ext?query\_string
	- $-$  Service  $\rightarrow$  http
	- Host  $\rightarrow$  www. Address. edu
	- Port  $\rightarrow$  1234
	- /path/subdur/file.ext  $\rightarrow$  resource path on the server
	- query\_string  $\rightarrow$  additional information that can be passed to resource
- • HTTP allows name value pairs to be passed to the server
	- http://www.test.edu/index.jsp?firstname=sanjay+lastname=goel
- • The server can place the id of a customer along with the URL
	- http://www.fake.com/ordering/id=928932888329938.823948
- • This number can be obtained by guessing or looking over some one's shoulder
	- Timeout for the sessions may be a few hours
	- User can masquerade as the owner of the id and transact on the web

#### **URL Encoding Protection**

- • Server Side
	- Use large hard to guess identifiers
	- Keep the session inactivity time low
- User Side
	- Make sure that no one is looking over your shoulder as you browse
	- Do not leave terminals unattended
- • Use server side certificates
	- A server side certificate is a certificate that the server presents to a client to prove identity
	- Users should verify the certificates prior to clicking OK on the accept button

#### **Tracking State Hidden Form Fields**

- •HTML allows creation of hidden fields in the forms
- • Developers exploit this to store information for their reference
- • ID can be stored as a hidden form field
	- <Input Type=Hidden Name="Search" Value="key">
	- <Input Type=Hidden Name="id" Value="123429823">
- • Protection
	- Hard to guess ids
	- Short expiration times for cookies

#### **General Protection**

- • Disable JavaScript, ActiveX and other scripting languages that execute locally or in the browser
- • Make sure that browser's URL address line is always visible
- •Educate the users
- •Make hard-to-guess session IDs
- • Use server side certificates
	- A server side certificate is a certificate that the server presents to a client to prove identity
	- Users should verify the certificates prior to clicking OK on the accept button

#### **Web Spoofing Questions 1a and 1b**

1a) Why is web spoofing done?

1b) List the various types of web spoofing.

#### **Web Spoofing Question 2 and 3**

2) What would be controls for preventing URL rewriting?

3) Describe how the man-in-the-middle attack works.

#### **Web Spoofing Questions 4 and 5**

4) Why is tracking state important?

#### 5) What are the different ways to track state?

Module 4 Session Hijacking

#### **ReferencesSources & Further Reading**

- •CERT & CERIAS Web Sites
- • Information Security Guideline for NSW Government- Part 2: Examples of Threats and Vulnerabilities
- $\bullet$ Security by Pfleeger & Pfleeger
- $\bullet$ Hackers Beware by Eric Cole
- $\bullet$ NIST web site
- •Other web sources